## Users and security

- Authentication
	- Making sure a user is who they say they are
	- ...on every request!
- Authorization
	- Making sure a user can only get to information they are supposed to see
	- Making sure a user can only perform actions they are supposed to

#### Authentication

- Username/password combination
	- Most basic level of authentication
		- 1. Get username/password from user
		- 2. Verify against username/password stored in database
	- Security concerns
		- Passwords stolen from database
		- Passwords intercepted in transit
		- Passwords sent to a rogue server
		- Password strength
		- Social engineering

#### Database-level security

- The obvious stuff
	- Deny everything, allow what is necessary
		- Isolate, firewall
- Storing passwords (and other confidential information)
	- Don't unless you have to!
	- Hash the password and store that instead
		- One-way, cannot recover original
		- No one can get the actual passwords from the db
	- For verification, hash the incoming password and compare to the stored hash

# **Hashing**

- Vulnerable to brute-force attacks
	- Attacker gets the hash
	- Attacker guesses passwords and hashes them until one matches
	- Not as hard as it sounds
		- Faster hardware, weak passwords, lookup tables
- MD5, SHA1
	- Commonly available, out of date
		- Public tables exist to crack any MD5 hash for passwords up to 8 characters
- SHA256, SHA521, BLOWFISH
	- Much better options, designed to run slowly
		- But still can be brute-forced

# Hashing with salts

- Make brute-force less efficient, leverage complexity
	- Longer passwords
	- Slower hashing algorithms
	- Larger space of possible hashes
- Salting
	- Concatenate a random string to each password before hashing
	- Store the random string (not secret) with the hash
	- Defeats look-up tables that pre-calculate hashes

## Example Hash

\$2a\$10\$KssILxWNR6k62B7yiX0GAe2Q7wwHlrzhF3LqtVvpyvHZf0MwvNfVu

- Bcrypt MCF format:
	- \$<type>\$<cost>\$<salt><hash>
	- Type identifies the algorithm:
		- 1 = md5
		- 2, 2a, 2y = blowfish variants
	- Cost is the number of iterations to run (making it slower)
	- Salt is 22 characters, hash is 31

# Encryption

- Two-way encryption
	- Allows data to be encrypted and decrypted
	- AES is the standard
		- Implemented in MySQL and in PHP (Mcrypt)
	- Relies on a secure key
- If the key is compromised, all encrypted data can be decrypted!
	- Again, only use if recovery is absolutely necessary (credit cards, soc sec #s, etc)

#### Use tested code

- Don't roll your own security code!
	- Too easy to make errors
	- Especially with complex systems like AES
- Use an established library
	- Already well tested
	- Verified by people who actually understand the math
	- PHPass
	- MySQL AES\_ENCRYPT/AES\_DECRYPT

#### Network-level security

- What's going over the wire?
	- Data from client to server
		- Passwords, for instance
	- Data back from server to client
		- URL query strings
		- Hidden form fields
	- Data from web app to database?
		- Where does encryption happen?

- Everything on the internet wires is public!
	- Too many points of failure to control
	- You *must* encrypt any private data
- A secret message for you:

# BDB FKHHVH

- Everything on the internet wires is public!
	- Too many points of failure to control
	- You *must* encrypt any private data
- Encrypting a conversation requires *a priori* information
	- You must have a trusted, private conversation first
- Solution: asymmetric encryption

# Asymmetric encryption

- Public key/private key
	- Public key is given out to everyone
	- Private key is kept secret
- To send a private message:
	- Encrypt with the public key
	- Can only be decrypted with the private key
	- Message is private
- To receive a message:
	- Encrypted with private key
	- Can be decrypted by anyone with the public key
	- Verifies that it was sent by the private key holder

• Math competition!

- Math competition!
	- 71 and 37 are prime numbers
	- What is 71 \* 37?

- Math competition!
	- 158987 is the product of two prime numbers
	- What are those prime numbers?

- Math competition!
	- 158987 is the product of two prime numbers
	- What are those prime numbers?
		- (919 and 173)

- Based on a problem that is:
	- Very hard to solve in one direction
	- Easy to solve in the other direction
- Factoring prime numbers
	- Find the largest prime factors of 293492849128492911
		- Very hard to solve, a lot of guessing and checking
	- But given the factors, easy to generate the original number

- This map is my public key (everyone can see)
- To send me a secret number:
	- Draw out that map

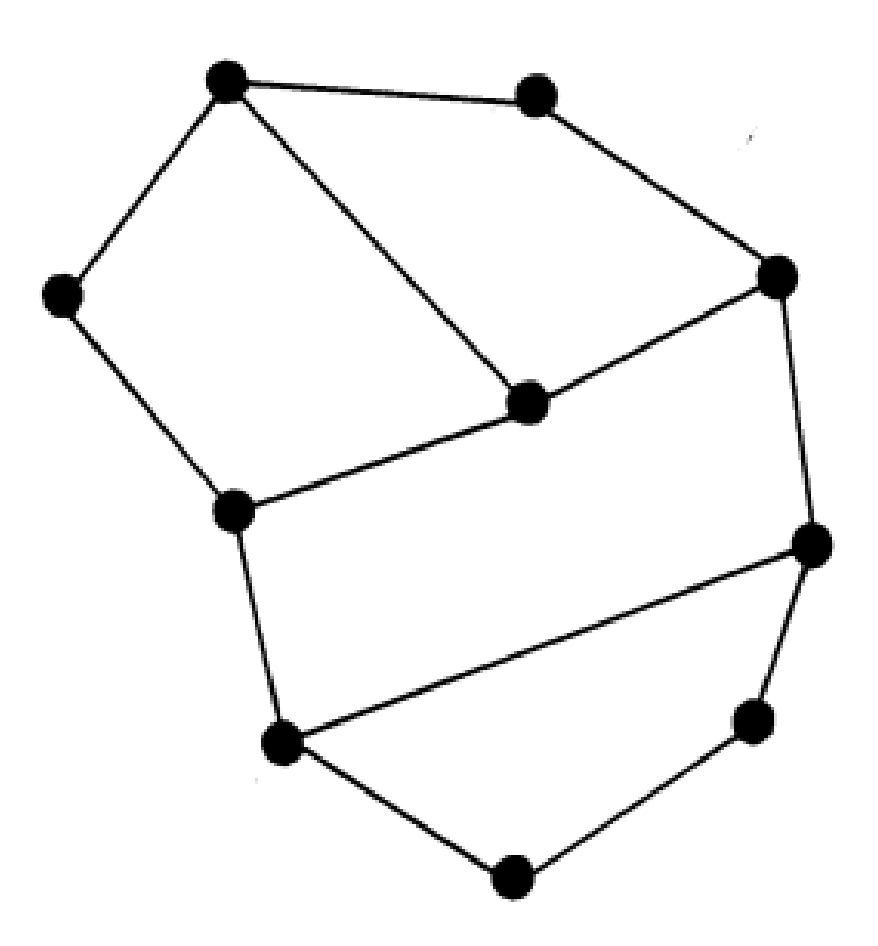

- This map is my public key (everyone can see)
- To send me a secret number:
	- Draw out that map
	- Put numbers on each corner (can be negative) that add up to the number you chose

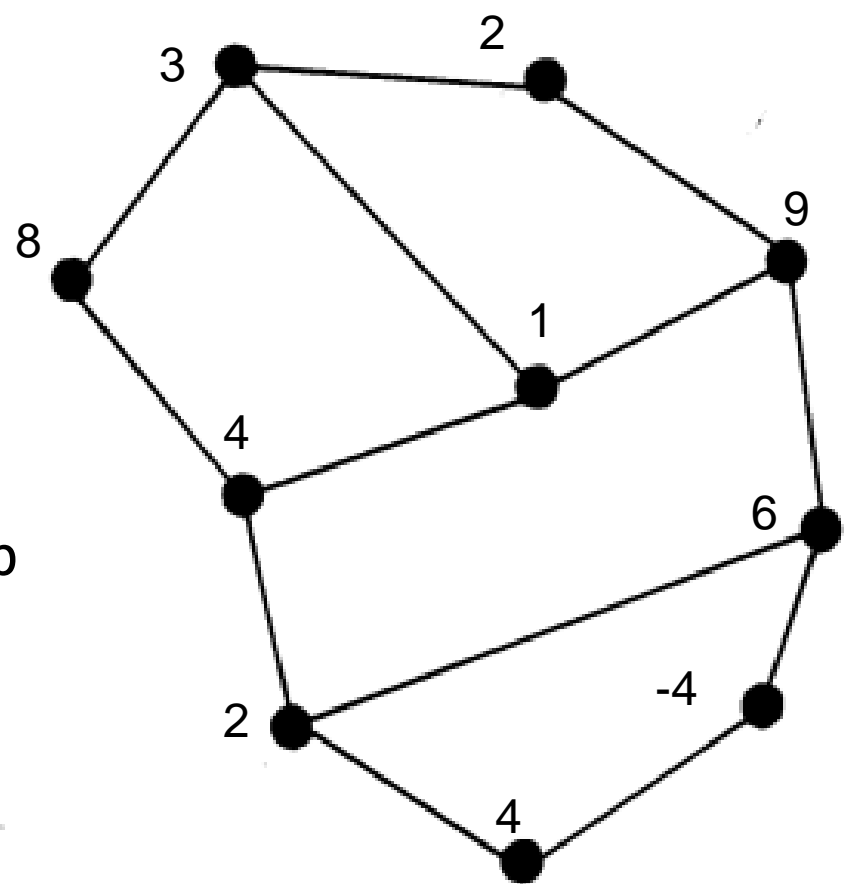

- This map is my public key (everyone can see)
- To send me a secret number:
	- Draw out that map
	- Put numbers on each corner (can be negative) that add up to the number you chose
	- For each corner, add the number on that corner to the numbers on all connected corners
	- Tell me those totals only

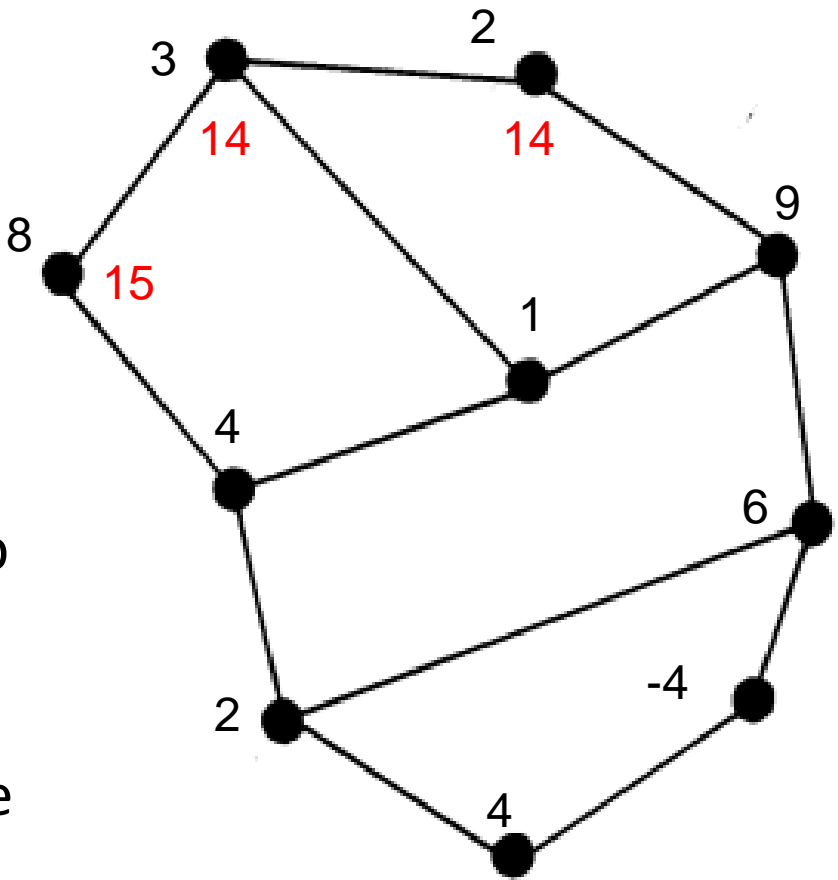

• This map is my private key

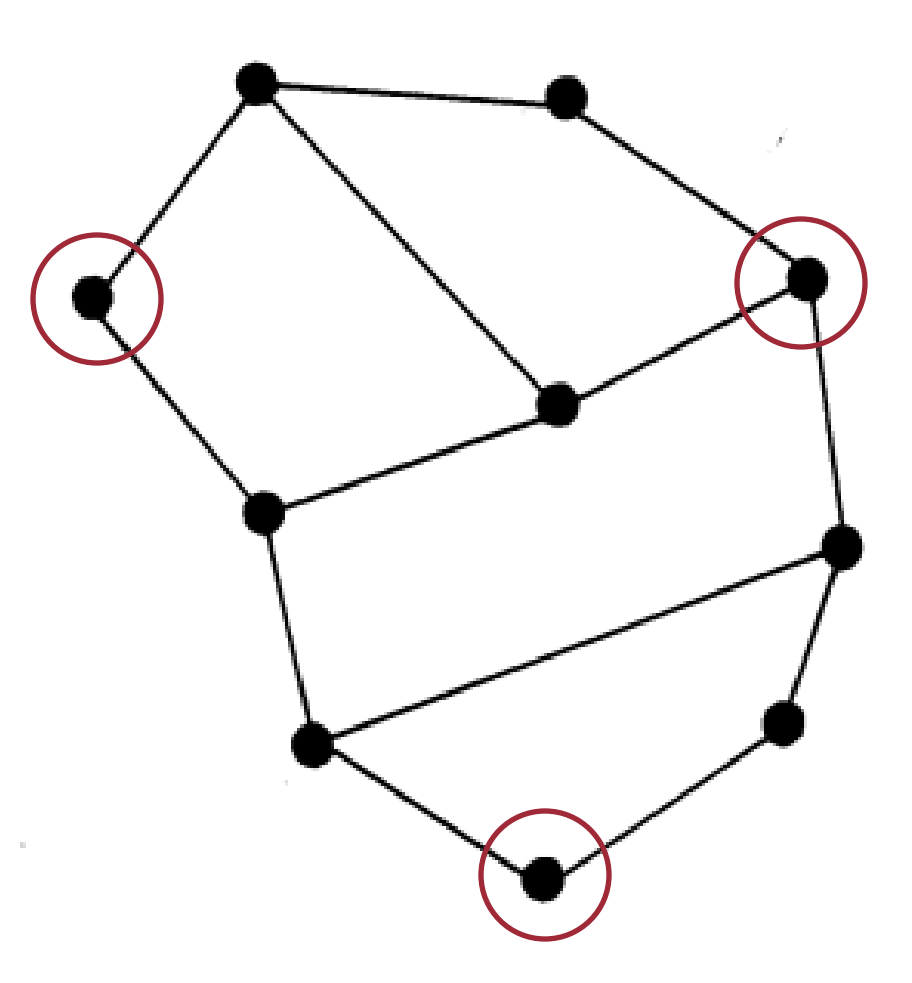

- This map is my private key
- Marked intersections
	- Indicate nodes that separate the graph
	- The sum of those nodes is the original number

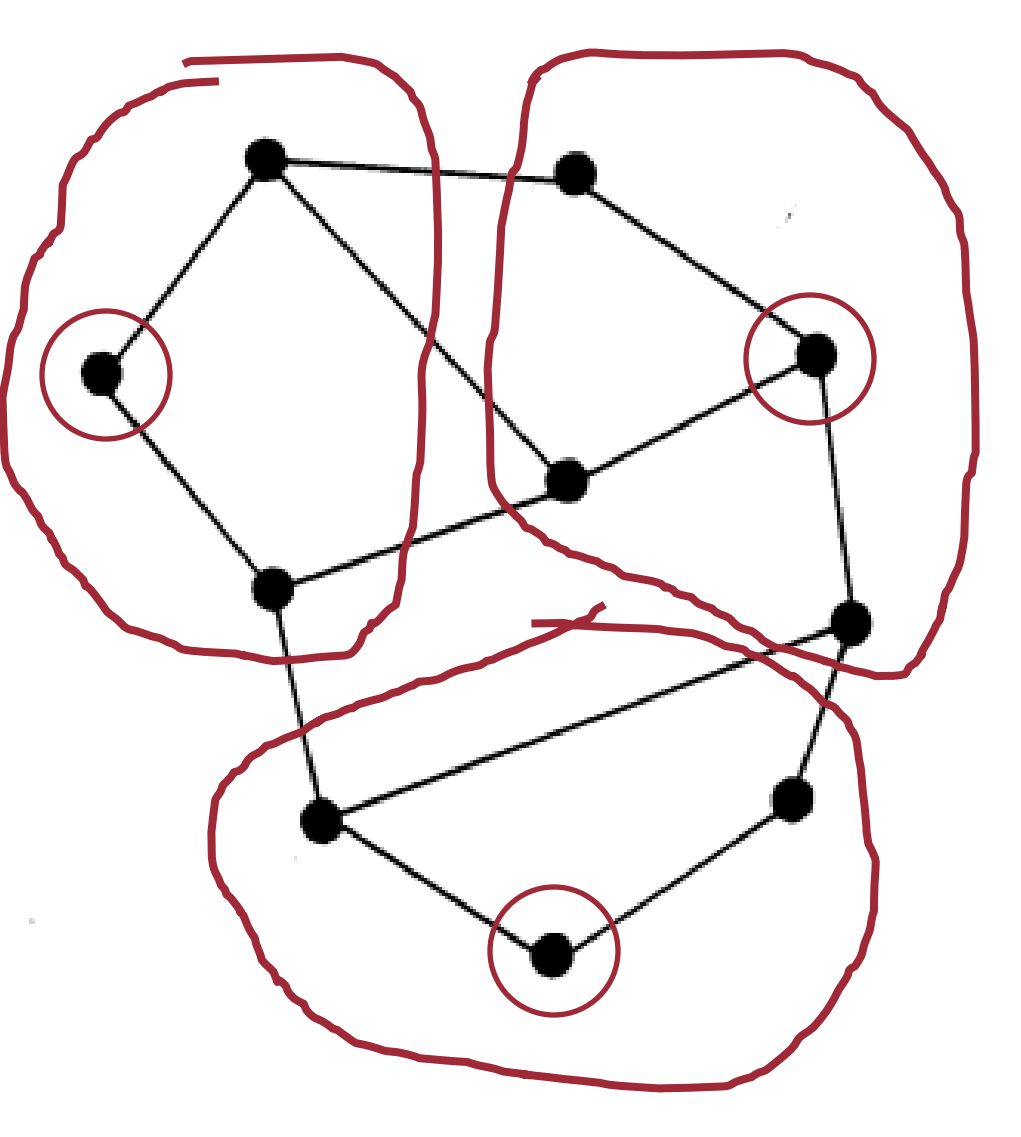

- This map is my private key
- Marked intersections
	- Indicate nodes that separate the graph
	- The sum of those nodes is the original number
	- Finding the separating intersections on a map with 100 nodes is a hard problem
	- Factoring primes is harder

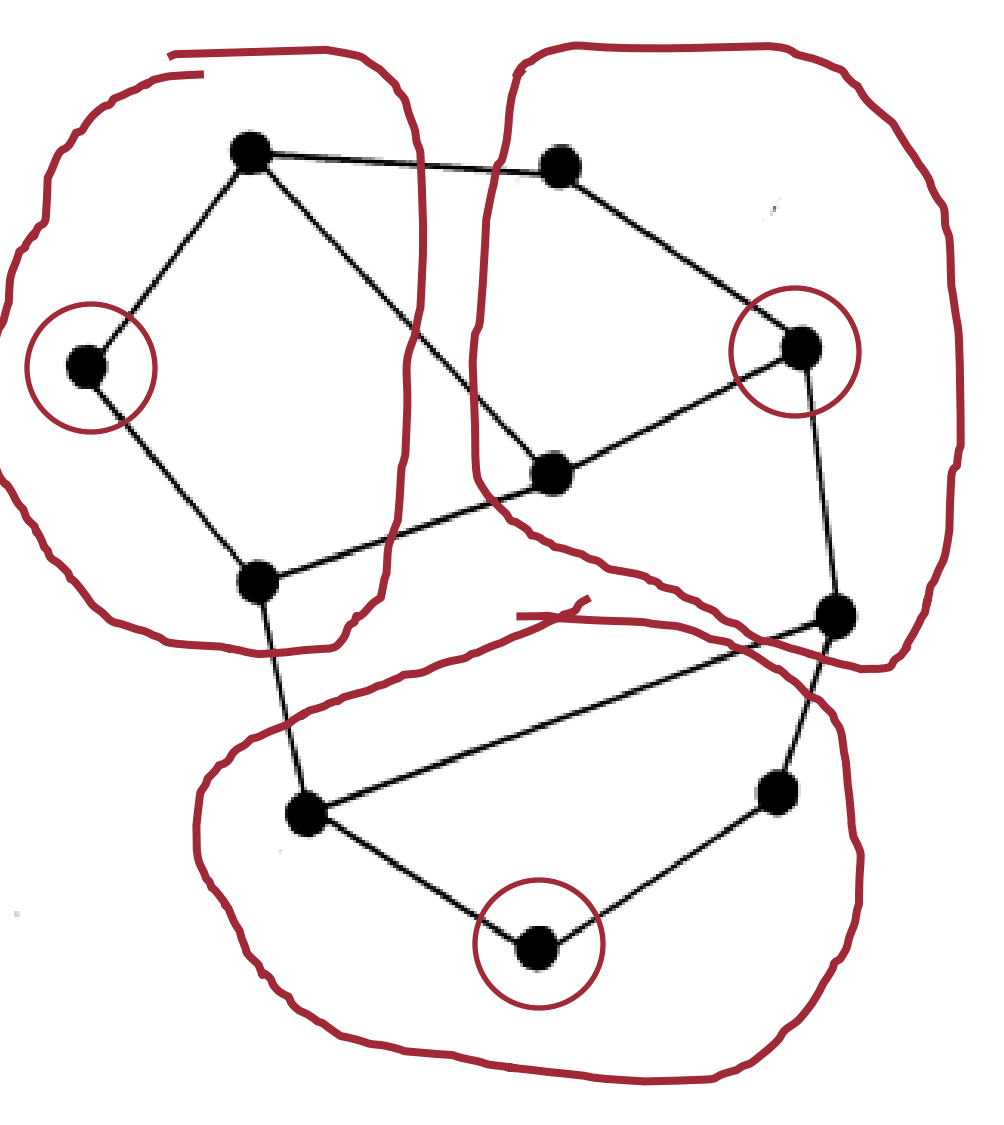

- Transport Layer Security (TLS)
	- Encryption of HTTP traffic
	- Used to be called SSL
	- Pretty universally supported
- Starting a private (encrypted) conversation
	- 1. Get the public key of the server
	- 2. Encrypt a message with the public key and send
		- Typically parameters for further encryption
	- 3. Only the server can decrypt it!

- Transport Layer Security (TLS)
	- Encryption of HTTP traffic
	- Used to be called SSL
	- Pretty universally supported
- Starting a private (encrypted) conversation
	- 1. Get the public key of the server
	- 2. Encrypt a message with the public key and send
		- Typically parameters for further encryption
	- 3. Only the server can decrypt it!

(See any problems?)

- Anyone can claim to be the server
	- Man-in-the-middle attack
	- Send you bogus public key
- Solution?
	- Certificate authorities
		- Ask CA to verify public key actually belongs to server

- Anyone can claim to be the server
	- Man-in-the-middle attack
	- Send you bogus public key
- Solution?
	- Certificate authorities
		- Known reliable source
		- Ask CA to verify public key actually belongs to server (See any problems?)

- Anyone can claim to be the server
	- Man-in-the-middle attack
	- Send you bogus public key
- Solution?
	- Certificate authorities
		- Known reliable source
		- Ask CA to verify public key actually belongs to server (See any problems?)
		- Man-in-the-middle attack
		- Send you bogus verification
		- Solution?

- Anyone can claim to be the server
	- Man-in-the-middle attack
	- Send you bogus public key
- Solution?
	- Certificate authorities
		- Known reliable source
		- Ask CA to verify public key actually belongs to server (See any problems?)
		- Man-in-the-middle attack
		- Send you bogus verification
		- Solution?
			- Web browser has public key for known CAs *a priori*

## Back to authentication

- Security concerns
	- Passwords stolen from database
	- Passwords intercepted in transit
	- Passwords sent to a rogue server
		- Certificate Authorities
	- Password strength
	- Social engineering
- Session IDs
	- Login credentials not resent with every request
	- Encryption to prevent session hijacking
	- Rotating session IDs